# **Введение в библиотеку pandas**

**С.В. Лемешевский (sergey.lemeshevsky@gmail.com)**

Институт математики НАН Беларуси

Apr 1, 2020

Библиотека pandas содержит структуры данных и инструменты управления данными, предназначенные для очистки данных и быстрого и простого анализа данных в Python. Биб‑ лиотека pandas часто используется в тандеме с инструментами для численных расчетов, та‑ кими как NumPy и SciPy, библиотеками для анализа данных, такими как statmodels и scikit‐learn, и библиотеками для визуализации, такими как matplotlib.

Ниже будем использовать следующее соглашение для импорта библиотеки pandas:

**import pandas as pd**

# **Содержание**

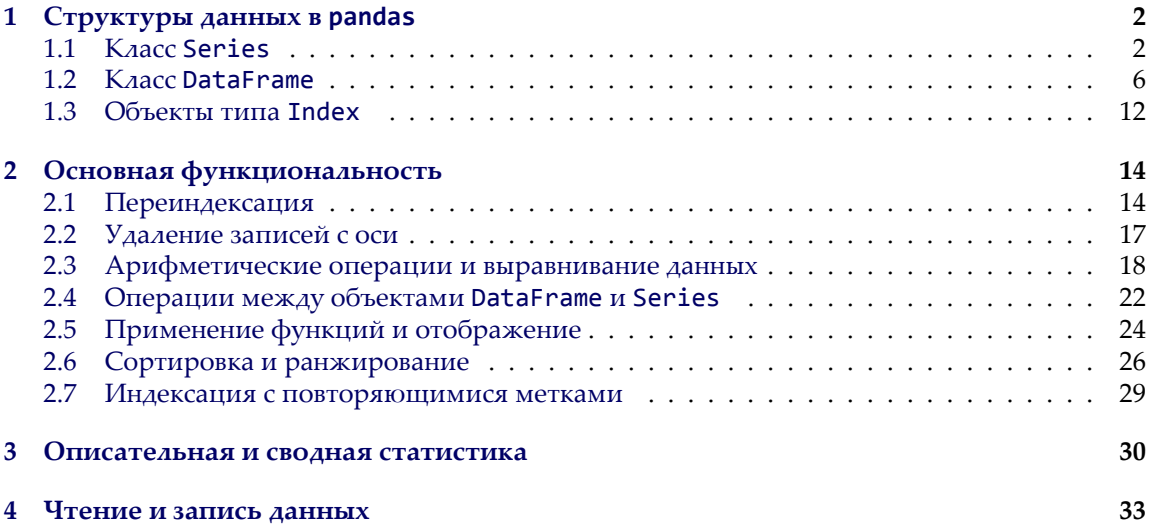

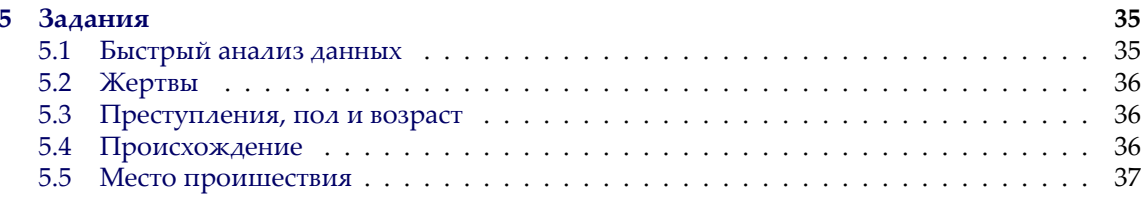

# <span id="page-1-0"></span>1. Структуры данных в pandas

Чтобы начать работать с pandas, рассмотрим две основные структуры: Series и DataFrame. Они не являются универсальными решениями любых задач, однако эти структуры предоставляют прочный легкий в использовании фундамент для большинства приложений.

### <span id="page-1-1"></span>1.1. Knacc Series

Series (ряд) - объект, типа одномерного массива, содержащий последовательность значений (типов, аналогичных типам NumPy) и связанный с ним массив меток данных, называемых индексами. Создадим простейший объект типа Series только из массива данных:

```
In [2]: obj = pd.Series([4, 7, -5, 3])In [3]: objOut[3]:\varphi\Delta\mathbf{1}\overline{7}2 - 5\mathcal{L}\overline{z}dtype: int64
```
Строковое представление объекта Series в интерактивном режиме отображает индексы слева, а данные справа. Так как мы не определили индексы, то по умолчанию индексы содержат целые числа от 0 до N-1 (где N — длина массива данных). Можно получить представление в виде массива и индексы ряда с помощью атрибутов values и index:

```
In [4]: obj.values
Out[4]: array([ 4, 7, -5, 3])In [5]: obj.index
                  # как range(4)Out[5]: RangeIndex(start=0, stop=4, step=1)
```
Часто желательно создать ряд с индексами, идентифицирующими каждую точку данный с меткой:

```
In [6]: obj2 = pd.Series([4, 7, -5, 3], index=['d', 'b', 'a', 'c'])In [7]: obj2
Out[7]:
\begin{array}{ccc}\nd & 4 \\
b & 7\n\end{array}ba ‐5
c 3
dtype: int64
In [8]: obj2.index
Out[8]: Index(['d', 'b', 'a', 'c'], dtype='object')
```
В отличие от массивов NumPy, можно использовать метки при индексации при выборе отдельных значений или набора значений:

```
In [9]: obj2['a']
Out[9]: ‐5
In [10]: obj2['d'] = 6
In [11]: obj2[['c', 'a', 'd']]
Out[11]:
c 3
a ‐5
d 6
dtype: int64
```
Использование функций NumPy или операций подобных NumPy, таких как фильтра‑ ция с помощью булевых массивов, умножение на скаляр или вычисление математических функций, сохраняет значения индексов:

```
In [12]: obj2[obj2 > 0]
Out[12]:
d 6
bc 3
dtype: int64
In [13]: obj2 * 2
Out[13]:
d 12
b 14
a ‐10
c 6
dtype: int64
In [14]: import numpy as np
In [15]: np.exp(obj2)
Out[15]:
d 403.428793<br>b 1096.633158
    b 1096.633158
```

```
a 0.006738
c 20.085537
dtype: float64
```
Ряды можно рассматривать как словари фиксированной длины:

```
In [16]: 'b' in obj2
Out[16]: True
In [17]: 'e' in obj2
Out[17]: False
```
Если имеются данные, содержащиеся в словаре, можно создать ряд из него:

```
In [18]: sdata = {'Ohio': 35000, 'Texas': 71000, 'Oregon': 16000, 'Utah': 5000}
In [19]: obj3 = pd.Series(sdata)
In [20]: obj3
Out[20]:
Ohio 35000<br>Texas 71000
Texas 71000<br>Oregon 16000
Oregon
Utah 5000
dtype: int64
```
Если передается только словарь, то индексами ряда будут ключи словаря в том порядке, в котором были при создании словаря. Можно изменить порядок индекса передавая ключи словаря в порядке, который нужен:

```
In [21]: states = ['California', 'Ohio', 'Oregon', 'Texas']
In [22]: obj4 = pd.Series(sdata, index=states)
In [23]: obj4
Out[23]:
California NaN
Ohio 35000.0
Oregon 16000.0
Texas 71000.0
dtype: float64
```
Здесь три значения, найденные в sdata, были размещены в соответствующих местах, но так как не было найдено значение для 'California', оно отображается как NaN (не число), которое в pandas используется для обозначение пропущенных значений или значений «NA» (*not available*). Поскольку 'Юта' не была включена в states, этот элемент исключается из ре‑ зультирующего объекта. Функции isnull и notnull в pandas используются для обнаружения отсутствующих данных:

**In [24]:** pd.isnull(obj4) **Out[24]:** California True Ohio False<br>Oregon False Oregon False<br>Texas False Texas dtype: bool **In [25]:** pd.notnull(obj4) **Out[25]:** California False True<br>True Oregon True<br>Texas True Texas dtype: bool

Класс Series также имеет эти методы:

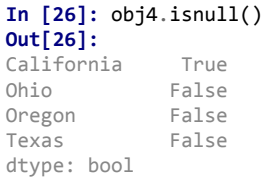

Полезное свойство Series заключается в том, что она автоматически происходит выравнивание по индексам в арифметических операциях:

**In [27]:** obj3 **Out[27]:** Ohio 35000<br>Texas 71000 71000 Oregon 16000<br>Utah 5000 5000 dtype: int64

# **In [28]:** obj4

**Out[28]:** California NaN<br>Ohio 35000.0 Ohio 35000.0<br>Oregon 16000.0 Oregon 16000.0<br>Texas 71000.0 71000.0 dtype: float64

#### **In [29]:** obj3 + obj4 **Out[29]:**

California NaN<br>Ohio 70000.0 Ohio 70000.0<br>Oregon 32000.0 Oregon 32000.0<br>Texas 142000.0 142000.0 Utah NaN dtype: float64

Как объекты Series, так и из индексы имеют атрибут name:

```
In [30]: obj4.name = 'population'
In [31]: obj4.index.name = 'state'
In [32]: obj4
Out[32]:
state
California NaN<br>Ohio 35000.0
Ohio 35000.0<br>Oregon 16000.0
             16000.0
Texas 71000.0
Name: population, dtype: float64
```
Можно изменять индексы рядов присваиванием:

```
In [33]: obj
Out[33]:
0 4
1 7
2 - 53 3
dtype: int64
In [34]: obj.index = ['Bob', 'Steve', 'Jeff', 'Ryan']
In [35]: obj
Out[35]:
Bob 4
Steve 7<br>Jeff -5
Jeff
Ryan 3
dtype: int64
```
### <span id="page-5-0"></span>**1.2. Класс DataFrame**

DataFrame представляет собой прямоугольную таблицу данных и содержит упорядоченную коллекцию столбцов, каждый из которых может иметь различный тип значения (числовой, строковый, логический и т.д.). DataFrame имеет индексы столбцов и строк.

Есть много способов создания объекта DataFrame, хотя один из наиболее распространен‑ ных — это использование списков, словарей или массивов NumPy:

```
In [36]: data = {'state': ['Ohio', 'Ohio', 'Ohio', 'Nevada', 'Nevada', 'Nevada'],
    ...: 'year': [2000, 2001, 2002, 2001, 2002, 2003],
    ...: 'pop': [1.5, 1.7, 3.6, 2.4, 2.9, 3.2]}
```

```
In [37]: frame = pd.DataFrame(data)
```
Полученный в результате DataFrame получит автоматически индексацию для строк (как в Series), а индексом столбцов будут ключи словаря:

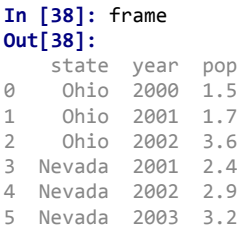

Если используется блокнот Jupyter, объекты DataFrame будут отображаться в виде более удобной для просмотра HTML‑таблицы.

Для больших DataFrames метод head выбирает только первые пять строк:

```
In [39]: frame.head()
Out[39]:
   state year pop
0 Ohio 2000 1.5
1 Ohio 2001 1.7
   2 Ohio 2002 3.6
3 Nevada 2001 2.4
4 Nevada 2002 2.9
```
Можно задавать другой порядок столбцов:

```
In [40]: pd.DataFrame(data, columns=['year', 'state', 'pop'])
Out[40]:
year state pop<br>0 2000 Ohio 1.5
0 2000 Ohio 1.5
        0hio 1.7
2 2002 Ohio 3.6
3 2001 Nevada 2.4
4 2002 Nevada 2.9
5 2003 Nevada 3.2
```
Если передать столбец, который не содержится в словаре, то в результате будет столбец с отсутствующими значениями:

```
In [41]: frame2 = pd.DataFrame(data, columns=['year', 'state', 'pop', 'debt'],
   ...: index=['one', 'two', 'three', 'four',
   \dots: 'five', 'six'])
In [42]: frame2
Out[42]:
      year state pop debt
one 2000 Ohio 1.5 NaN
two 2001 Ohio 1.7 NaN
three 2002 Ohio 3.6 NaN
four 2001 Nevada 2.4 NaN
five 2002 Nevada 2.9 NaN
six 2003 Nevada 3.2 NaN
```

```
In [43]: frame2.columns
Out[43]: Index(['year', 'state', 'pop', 'debt'], dtype='object')
```
К столбцу DataFrame можно получить доступ как к ряду с помощью нотацией подобной словарю или через атрибут:

**In [44]:** frame2['state'] **Out[44]:** one Ohio<br>two Ohio Ohio three Ohio<br>four Nevada Nevada five Nevada six Nevada Name: state, dtype: object **In [45]:** frame2.year **Out[45]:** one 2000 two 2001 three 2002 four 2001<br>five 2002

five six 2003 Name: year, dtype: int64

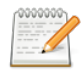

#### **Замечание**

IPython предоставлет доступ по атрибуту (например, frame2.year) по автодополнению с помощью клавиши <TAB>.

Вариант frame2[column] работает для любых имен столбцов, в то время как frame2.column работает только если имя столбца является допустимым в Python именем переменной.

К строкам можно получить доступ по позиции или с помощью специального атрибута loc:

**In [46]:** frame2.loc['three'] **Out[46]:** year 2002 state Ohio pop 3.6 debt NaN Name: three, dtype: object

Можно менять значения столбцов. Например, пустой столбцу debt можно присвоить скалярное значение или массив:

**In [47]:** frame2['debt'] = 16.5

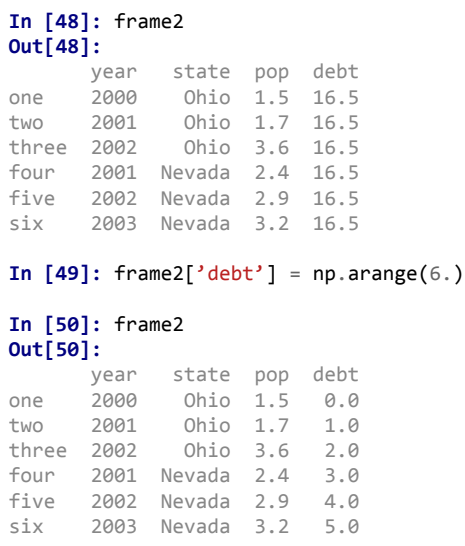

При присваивании столбцу списка или массива, их длина должна быть той же, что и длина DataFrame. Если присваивать объект Series, то его метки будут выровнены по индексу DataFrame, при этом будут вставляться отсутствующие значения для любых «дыр»:

```
In [51]: val = pd.Series([‐1.2, ‐1.5, ‐1.7], index=['two', 'four', 'five'])
In [52]: frame2['debt'] = val
In [53]: frame2
Out[53]:
      year state pop debt<br>2000 Ohio 1.5 NaN
one 2000 Ohio 1.5
two 2001 Ohio 1.7 ‐1.2
three 2002 Ohio 3.6 NaN
four 2001 Nevada 2.4 ‐1.5
five 2002 Nevada 2.9 ‐1.7
            Nevada 3.2
```
При присваивании отсутствующего столбца в объекте DataFrame добавится новый стол‑ бец. Ключевое слово del удаляет столбец, как и для словарей:

```
In [54]: frame2['eastern'] = frame2.state == 'Ohio'
In [55]: frame2
Out[55]:
      year state pop debt eastern<br>2000 - Obio 1.5 NaN - True
one 2000 Ohio 1.5 NaN True
two 2001 Ohio
three 2002 Ohio 3.6 NaN True
      2001 Nevada 2.4
five 2002 Nevada 2.9 ‐1.7 False
            Nevada 3.2
```
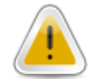

**Предупреждение**

Новый столбец не может быть добавлен с помощью синтаксиса frame2.eastern.

**In [56]: del** frame2['eastern']

**In [57]:** frame2.columns **Out[57]:** Index(['year', 'state', 'pop', 'debt'], dtype='object')

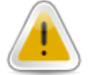

#### **Предупреждение**

Столбец, возвращаемый при индексации DataFrame, является представлением данных, а не копией. Таким образом, любые изменения в объекте Series будут отражены в объекте DataFrame. Столбец можно явно скопировать с помощью метода Series.copy.

Другой распространенной формой представления данных является вложенный словарь словарей:

#### **In [58]:**

Если вложенный словарь передать в конструктор DataFrame, pandas интерпретирует клю‑ чи внешнего словаря как столбцы, а внутренние ключи — как индексы:

```
In [59]: frame3 = pd.DataFrame(pop)
In [60]: frame3
Out[60]:
     Nevada Ohio
2001 2.4 1.7
2002 2.9 3.6
2000 NaN 1.5
```
Можно транспонировать DataFrame:

**In [61]:** frame3.T

Можно задать порядок индексов:

```
In [62]: pd.DataFrame(pop, index=[2001, 2002, 2003])
Out[62]:
     Nevada Ohio
2001 2.4 1.7
2002 2.9 3.6
2003 NaN NaN
```
Словари рядов обрабатываются практически также:

```
In [63]: pdata = {'Ohio': frame3['Ohio'][:‐1], 'Nevada': frame3['Nevada'][:2]}
In [64]: pd.DataFrame(pdata)
Out[64]:
     Nevada Ohio<br>NaN 1.5
2000 NaN
2001 2.4 1.7
```
Полный список параметров, которые можно передавать в конструктор DataFrame, мож‑ но найти в таблице [1](#page-10-0).

Если для индекса и столбцов DataFrame установлены атрибуты name, они также будут отображены:

```
In [65]: frame3.index.name = 'year'; frame3.columns.name = 'state'
In [66]: frame3
Out[66]:
state Nevada Ohio
year
2001 2.4 1.7<br>2002 2.9 3.6
         2.9 3.6
2000 NaN 1.5
```
Как и в случае Series, атрибут values возвращает данные, содержащиеся в DataFrame, в виде двумерного массива:

```
In [67]: frame3.values
Out[67]:
array([[2.4, 1.7],
       [2.9, 3.6],
       [nan, 1.5]])
```
Таблица 1: Возможные входные данные для конструктора DataFrame

<span id="page-10-0"></span>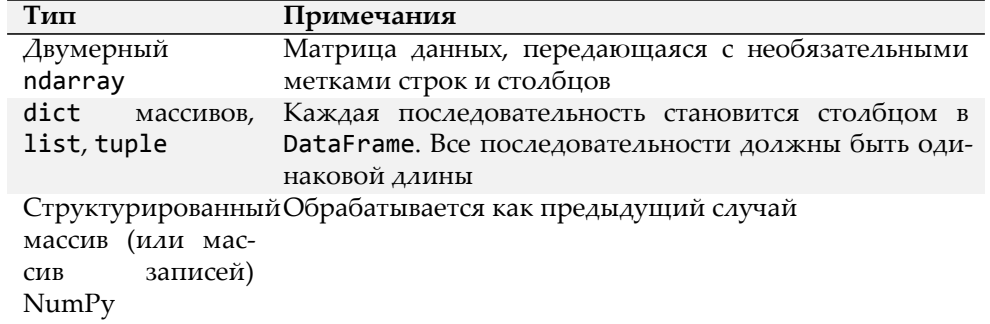

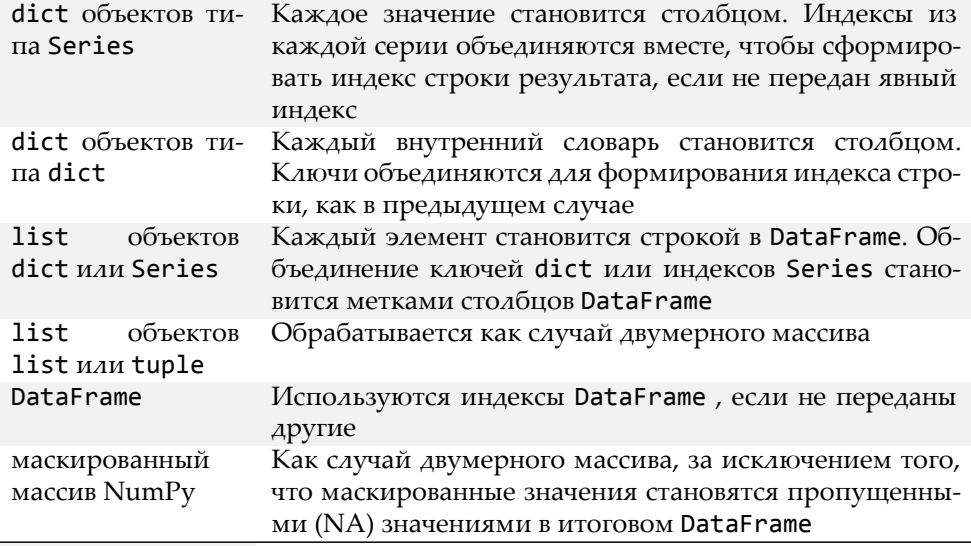

#### <span id="page-11-0"></span>1.3. Объекты типа Index

Объекты типа Index в pandas отвечают за хранение меток осей и других метаданных (таких как имя или имя оси).

Любой массив или другая последовательность меток, которые используются при создании Series или DataFrame, преобразуется в Index:

```
In [68]: obj = pd.Series(range(3), index=['a', 'b', 'c'])
In [69]: index = obj.index
In [70]: index
Out[70]: Index(['a', 'b', 'c'], dtype='object')
In [71]: index[1:]Out[71]: Index(['b', 'c'], dtype='object')
```
Объекты Index - неизменяемый тип и не может изменяться пользователем:

```
In [72]: index[1] = 'd'TypeError
                                              Traceback (most recent call last)
<ipython-input-75-a452e55ce13b> in <module>
---> 1 index[1] = 'd'
/usr/lib/python3.8/site-packages/pandas/core/indexes/base.py in __setitem__(self, key, value)
   3907
             def __setitem_(self, key, value):<br>raise TypeError("Index does not support mutable operations")
   3908
-239093910
```
3911 **def** \_\_getitem\_\_(self, key):

**TypeError**: Index does not support mutable operations

Неизменяемость делает более безопасным совместное использование объектов Index:

```
In [73]: labels = pd.Index(np.arange(3))
In [74]: lables
Out[74]: Int64Index([0, 1, 2], dtype='int64')
In [75]: obj2 = pd.Series([1.5, ‐2.5, 0], index=lables)
In [76]: obj2
Out[76]:
0 1.5
1 -2.5<br>
2 0.00.0dtype: float64
In [77]: obj2.index is lables
Out[77]: True
```
С объектами Index можно работать как с массивами фиксированного размера:

**In [78]:** frame3 **Out[78]:** state Nevada Ohio year<br>2001 2001 2.4 1.7 2.9 3.6 2000 NaN 1.5 **In [79]:** frame3.columns **Out[79]:** Index(['Nevada', 'Ohio'], dtype='object', name='state') **In [80]:** 'Ohio' **in** frame3.columns **Out[80]:** True **In [81]:** 2003 **in** frame3.index **Out[81]:** False

В отличие от множеств Python объекты Index могут содержать повторяющиеся метки:

```
In [18]: sdata = {'Ohio': 35000, 'Texas': 71000, 'Oregon': 16000, 'Utah': 5000}
In [19]: obj3 = pd.Series(sdata)
In [20]: obj3
Out[20]:
Ohio 35000<br>Texas 71000
Texas 71000<br>Oregon 16000
Oregon
```
<span id="page-13-2"></span>Каждый объект Index имеет ряд методов и свойств. Некоторые полезные из них приведены в таблице 2.

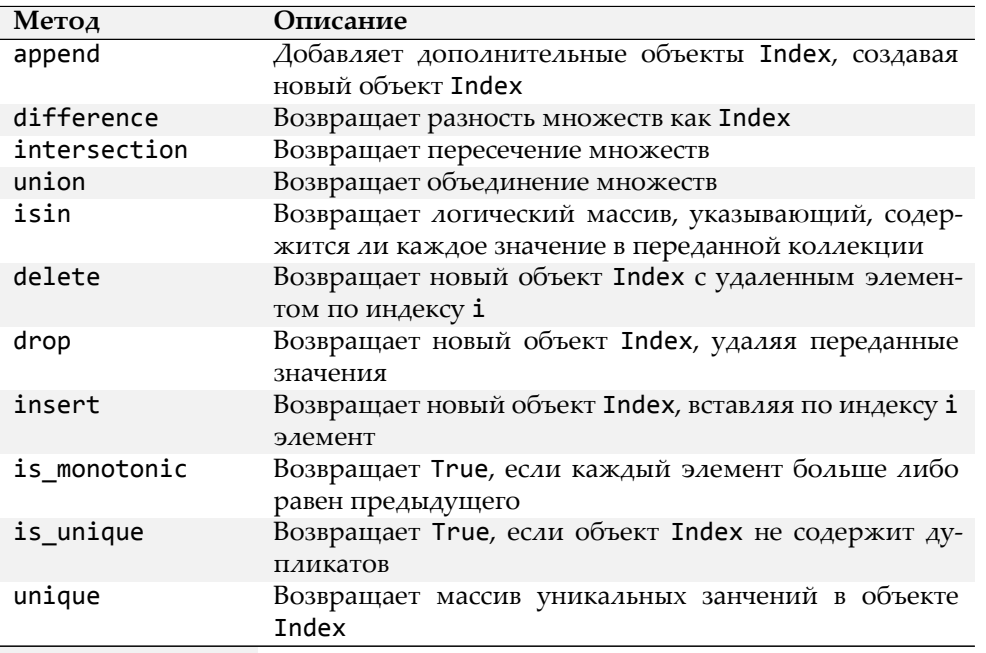

Таблица 2: Некоторые методы и свойства Index

# <span id="page-13-0"></span>2. Основная функциональность

Приведем основные подходы к работе с данными, содержащимися в Series и DataFrame.

# <span id="page-13-1"></span>2.1. Переиндексация

Важный метод в объектах pandas - это reindex, который создает новый объект с данными, согласованными с новым индексом. Рассмотрим пример:

In [84]: obj = pd. Series([4.5, 7.2, -5.3, 3.6], index=['d', 'b', 'a', 'c']) In [85]: obj  $Out[85]:$ d 4.5  $\mathsf b$  $7.2$  $\rm{a}$  $-5.3$ 

```
c 3.6
dtype: float64
```
Вызов reindex в объекте Series переупорядочивает данные в соответствии с новым индексом, вводя пропущенные значения, если какие-либо значения индекса еще не присутствовали:

```
In [86]: obj2 = obj.reindex(['a', 'b', 'c', 'd', 'e'])
In [87]: obj2
Out[87]:
a -5.3<br>h 7.2b 7.2
c 3.6
d 4.5
e NaN
dtype: float64
```
ля упорядоченных данных, таких как временные ряды, может быть желательно выполнить некоторую интерполяцию или заполнение значений при переиндексации. Аргумент method позволяет нам сделать это, используя метод такой как ffill (forward-fill), который заполняет «вперед» значениями ряд:

```
In [88]: obj3 = pd.Series(['blue', 'purple', 'yellow'], index=[0, 2, 4])
In [89]: obj3
Out[89]:
      0 blue
2 purple
4 yellow
dtype: object
In [90]: obj3.reindex(range(6), method='ffill')
Out[90]:
      blue
1 blue
2 purple
3 purple
    yellow
5 yellow
dtype: object
```
В объектах DataFrame метод reindex может изменять либо индекс (строки), столбцы, ли‑ бо и то и то. Когда передается только одна последовательность, то переиндексируются строки:

```
In [91]: frame = pd.DataFrame(np.arange(9).reshape((3, 3)),
    \dots: index=['a', 'c', 'd'],
    ...: columns=['Ohio', 'Texas', 'California'])
In [92]: frame
```
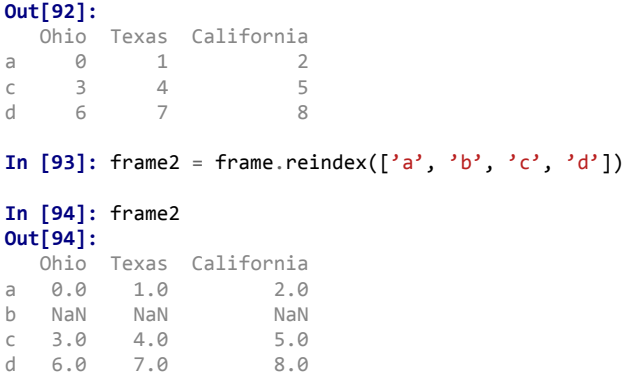

Столбцы переиндексируются с помощью аргумента columns:

```
In [95]: states = ['Texas', 'Utah', 'California']
In [96]: frame.reindex(columns=states)
Out[96]:
  Texas Utah California
a 1 NaN 2<br>c 4 NaN 5
c 4 NaN 5
         NaN
```
<span id="page-15-0"></span>В таблице [3](#page-15-0) представлены аргументы функции reindex.

### Таблица 3: Аргументы функции reindex

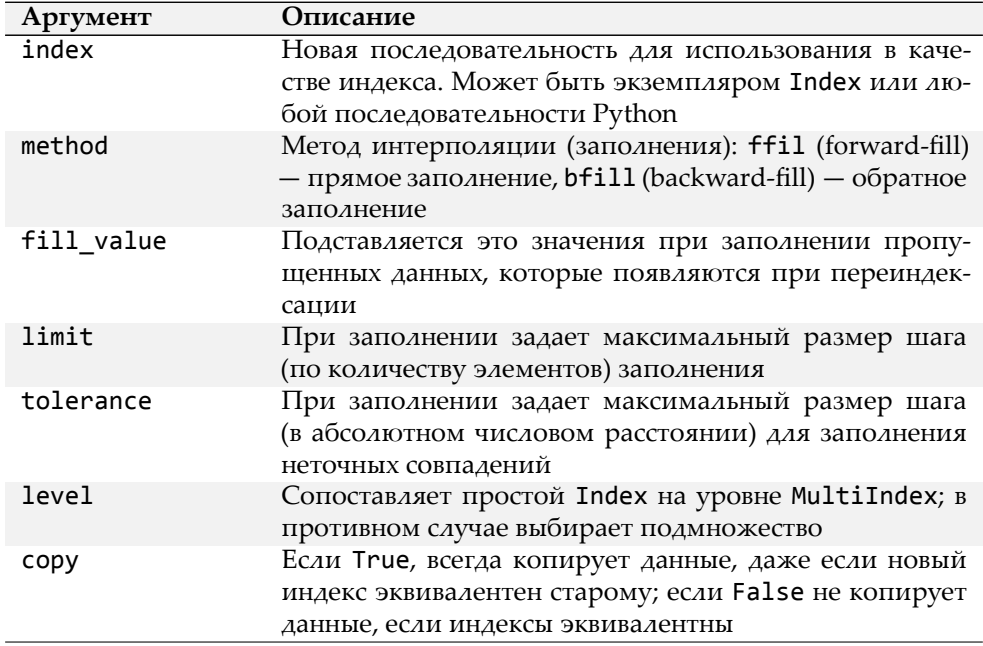

# <span id="page-16-0"></span>**2.2. Удаление записей с оси**

Удалить одну или несколько записей легко, если имеется массив или список индексов, ко‑ торые не содержат эти записи. Поскольку это может потребовать некоторых операций над множествами, метод drop возвращает новый объект с указанными значениями, удаленными с оси:

```
In [97]: obj = pd.Series(np.arange(5.), index=['a', 'b', 'c', 'd', 'e'])
In [98]: obj
Out[98]:
a 0.0
    b 1.0
c 2.0
d 3.0
e 4.0
dtype: float64
In [99]: new_obj = obj.drop('c')
In [100]: new_obj
Out[100]:
a 0.0
\begin{matrix} b & 1.0 \\ d & 3.0 \end{matrix}d 3.0
e 4.0
dtype: float64
In [101]: obj.drop(['d', 'c'])
Out[101]:
a 0.0
b 1.0
e 4.0
dtype: float64
```
В DataFrame значения индекса могут быть удалены с любой оси:

```
In [102]: data = pd.DataFrame(np.arange(16).reshape((4, 4)),
     ...: index=['Ohio', 'Colorado', 'Utah', 'New York'],
     ...: columns=['one', 'two', 'three', 'four'])
In [103]: data
Out[103]:
          one two three four<br>0 1 2 3
Ohio 0 1 2 3<br>Colorado 4 5 6 7
Colorado 4 5 6 7
Utah 8 9 10 11<br>New York 12 13 14 15
           12 13
```
Вызов drop с последовательностью меток удаляет значения из меток строк (ось 0):

```
In [104]: data.drop(['Colorado', 'Ohio'])
Out[104]:
          one two three four
Utah 8 9 10 11<br>New York 12 13 14 15
         12 13
```
Удалить значения в столбцах можно передавая параметр axis=1 или axis=columns:

```
In [105]: data.drop('two', axis=1)
Out[105]:
          one three four<br>\begin{array}{ccc} 0 & 2 & 3 \end{array}Ohio 0 2 3<br>Colorado 4 6 7
Colorado 4 6 7
Utah 8 10 11<br>New York 12 14 15
New York 12
In [106]: data.drop(['two', 'four'], axis='columns')
Out[106]:
          one three<br>0 2
Ohio 0 2<br>Colorado 4 6
Colorado 4<br>Utah 8
Utah 8 10
New York 12 14
```
Многие функции, такие как drop, которые изменяют размер или форму Series или DataFrame, могут изменять сам объект (*in‑place*) без создания нового объекта:

```
In [107]: obj.drop('c', inplace=True)
In [108]: obj
Out[108]:
a 0.0
   b 1.0
d 3.0
e 4.0
dtype: float64
```
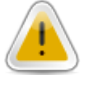

#### **Предупреждение**

Будьте осторожны с параметром inplace, так как происходит **удаление** дан‑ ных.

#### <span id="page-17-0"></span>**2.3. Арифметические операции и выравнивание данных**

Важной особенностью pandas для некоторых приложений является поведение арифметических операций между объектами с разными индексами. При сложении объекты в случае, когда любые пары индексов отличаются, соответствующий индекс в результате является объединением исходных индексов:

```
In [109]: s1 = pd.Series([7.3, -2.5, 3.4, 1.5], index=['a', 'c', 'd', 'e'])
In [110]: s2 = pd.Series([‐2.1, 3.6, ‐1.5, 4, 3.1], index=['a', 'c', 'e', 'f', 'g'])
In [111]: s1
Out[111]:
a 7.3
c -2.5d 3.4
e 1.5
dtype: float64
In [112]: s2
Out[112]:
a -2.1c 3.6
e ‐1.5
f 4.0
g 3.1
dtype: float64
In [113]: s1 + s2
Out[113]:
a 5.\overline{2}c 1.1
    NaN
e 0.0
f NaN
g NaN
dtype: float64
```
Выравнивание данных вводит пропущенные значения в местах меток, которые не пере‑ секаются. Пропущенные значения будут распространяться в дальнейших арифметических вычислениях.

В случае DataFrame выравнивание осуществляется как для строк, так и для столбцов:

```
In [114]: df1 = pd.DataFrame(np.arange(9.).reshape((3, 3)), columns=list('bcd'),
    ...: index=['Ohio', 'Texas', 'Colorado'])
In [115]: df2 = pd.DataFrame(np.arange(12.).reshape((4, 3)), columns=list('bde'),
    ...: index=['Utah', 'Ohio', 'Texas', 'Oregon'])
In [116]: df1
Out[116]:
           b c d
Ohio 0.0 1.0 2.0
Texas 3.0 4.0 5.0
Colorado 6.0 7.0 8.0
In [117]: df2
Out[117]:
              b d e
Utah 0.0 1.0 2.0
       Ohio 3.0 4.0 5.0
```

```
Texas 6.0 7.0 8.0
Oregon 9.0 10.0 11.0
```
Сумма введенных объектов вернет новый объект DataFrame, чьи индексы и столбцы явля‑ ются объединениями индексов и столбцов двух складываемых объектов:

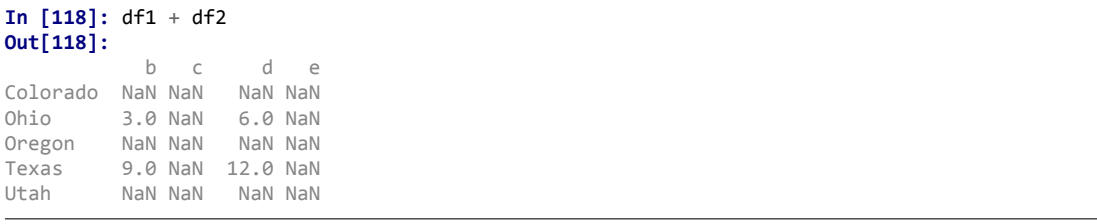

Так как столбцы 'c' и 'e' не находятся одновременно в обоих объектах DataFrame, в результате они содержат отсутствующие значения. Такое же происходит и со строками.

Если сложить объекты DataFrame без общих меток столбцов или строк, результат будет содержать все отсутствующие значения:

```
In [119]: df1 = pd.DataFrame(\{^{\prime}A^{\prime}: [1, 2]})
In [120]: df2 = pd.DataFrame({^PB'}: [3, 4]})
In [121]: df1
Out[121]:
  A
0 1
1 2
In [122]: df2
Out[122]:
   B
0 3
1 4
In [123]: df1 ‐ df2
Out[123]:
    A B
0 NaN NaN
1 NaN NaN
```
#### **Арифметические методы с заполнением значений.**

```
In [124]: df1 = pd.DataFrame(np.arange(12.).reshape((3, 4)),
     ...: columns=list('abcd'))
In [125]: df2 = pd.DataFrame(np.arange(20.).reshape((4, 5)),
     ...: columns=list('abcde'))
In [126]: df2.loc[1, 'b'] = np.nan
```
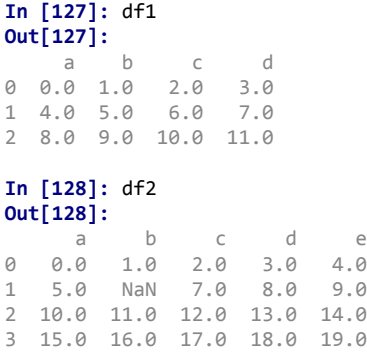

Сложение этих объектов приводит к значениям NA в местах, которые не перекрываются:

**In [129]:** df1 + df2 **Out[129]:** a b c d e 0 0.0 2.0 4.0 6.0 NaN<br>1 9.0 NaN 13.0 15.0 NaN NaN 13.0 15.0 NaN 2 18.0 20.0 22.0 24.0 NaN 3 NaN NaN NaN NaN NaN

Для заполнения отсутствующих значений можно воспользоваться функцией add с дополнительным аргументом fill\_value:

```
In [130]: df1.add(df2, fill_value=0)
Out[130]:
     a b c d e
0 0.0 2.0 4.0 6.0 4.0
1 9.0 5.0 13.0 15.0 9.0
2 18.0 20.0 22.0 24.0 14.0
3 15.0 16.0 17.0 18.0 19.0
```
В таблице [4](#page-21-1) представлены методы для арифметических операций. У каждого из них есть аналог, начинающийся с буквы r, у которого переставлены аргументы. Приведенные ниже примеры эквивалентны:

```
In [131]: 1 / df1
Out[131]:
     a b c d
0 inf 1.000000 0.500000 0.333333
1 0.250 0.200000 0.166667 0.142857
2 0.125 0.111111 0.100000 0.090909
In [132]: df1.rdiv(1)
Out[132]:
    a b c d
0 inf 1.000000 0.500000 0.333333
```

```
1 0.250 0.200000 0.166667 0.142857
2  0.125  0.111111  0.100000  0.090909
```
Соответственно, при переиндексации Series или DataFrame вы также можете указать другое значение заполнения:

```
In [133]: df1.reindex(columns=df2.columns, fill_value=0)
Out[133]:a b
                     \mathsf Cd e
\begin{array}{cccccc} 0 & 0.0 & 1.0 & 2.0 & 3.0 & 0 \\ 1 & 4.0 & 5.0 & 6.0 & 7.0 & 0 \end{array}28.09.010.011.00
```
<span id="page-21-1"></span>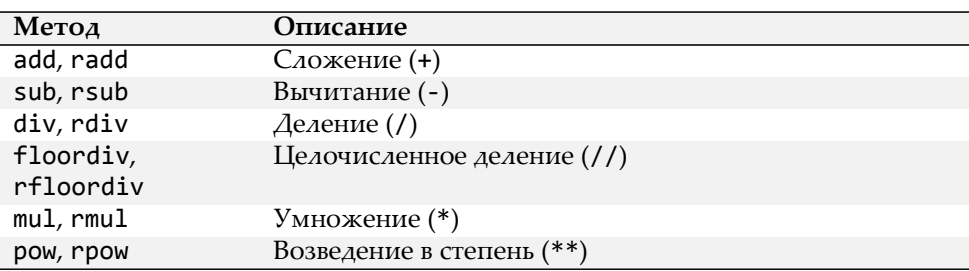

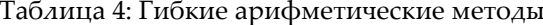

### <span id="page-21-0"></span>2.4. Операции между объектами DataFrame и Series

Как и для массивов NumPy разной размерности, существуют арифметические операции между объектами DataFrame и Series. В качестве примера рассмотрим разность между двумерным массивом и одной из его строк:

```
In [134]: arr = np.arange(12.)reshape((3, 4))In [135]: arr
Out[135]:array([[ 0., 1., 2., 3.],<br>
[ 4., 5., 6., 7.],<br>
[ 8., 9., 10., 11.]])
In [136]: arr[0]Out[136]: array([0., 1., 2., 3.])In [137]: arr - arr[0]Out[137]:array([[0., 0., 0., 0.],
         [4., 4., 4., 4.]<br>[8., 8., 8., 8.]
```
При вычитании arr[0] из arr, операция осуществляется для каждой строки. Операции между DataFrame и Series производятся аналогично.

```
In [138]: frame = pd.DataFrame(np.arange(12.).reshape((4, 3)),
    ...: columns=list('bde'),
    ...: index=['Utah', 'Ohio', 'Texas', 'Oregon'])
In [139]: series = frame.iloc[0]
In [140]: frame
Out[140]:
             b d e
Utah 0.0 1.0 2.0
Ohio 3.0 4.0 5.0
Texas 6.0 7.0 8.0
Oregon 9.0 10.0 11.0
In [141]: series
Out[141]:
b 0.0
d 1.0
e 2.0
Name: Utah, dtype: float64
```
По умолчанию арифметические операции между DataFrame и Series приводят индексы объекта Series к столбцам объекта DataFrame, распространяя операцию по строкам:

```
In [142]: frame ‐ series
Out[142]:
            d e
Utah 0.0 0.0 0.0
Ohio 3.0 3.0 3.0
Texas 6.0 6.0 6.0
Oregon 9.0 9.0 9.0
```
Если значение индекса не найдено ни в столбцах DataFrame, ни в индексе Series, объекты будут переиндексированы для формирования объединения:

```
In [143]: series2 = pd.Series(range(3), index=['b', 'e', 'f'])
In [144]: frame + series2
Out[144]:
                e f
Utah 0.0 NaN 3.0 NaN
Ohio 3.0 NaN 6.0 NaN
Texas 6.0 NaN 9.0 NaN
Oregon 9.0 NaN 12.0 NaN
```
Если вместо согласования по столбцам нужно согласовывать операцию по строкам, нуж‑ но использовать арифметический метод:

```
In [145]: series3 = frame['d']In [146]: frame
Out[146]:
        b d e
Utah 0.0 1.0 2.0
Ohio 3.0 4.0 5.0
Texas 6.0 7.0 8.0
Oregon 9.0 10.0 11.0
In [147]: series3
Out[147]:
Utah 1.0<br>Ohio 4.0
Ohio 4.0
Texas 7.0
Oregon 10.0
Name: d, dtype: float64
In [148]: frame.sub(series3, axis='index')
Out[148]:
        b d e
Utah ‐1.0 0.0 1.0
Ohio ‐1.0 0.0 1.0
Texas ‐1.0 0.0 1.0
Oregon ‐1.0 0.0 1.0
```
# <span id="page-23-0"></span>**2.5. Применение функций и отображение**

Универсальные функции NumPy также работают с объектами pandas:

```
In [149]: frame = pd.DataFrame(np.random.randn(4, 3), columns=list('bde'),
    ...: index=['Utah', 'Ohio', 'Texas', 'Oregon'])
In [150]: frame
Out[150]:
             b d e
Utah ‐0.373512 ‐0.408758 ‐0.865501
Ohio 0.644210 ‐1.974533 0.827712
Texas ‐0.002276 ‐0.452517 0.904933
Oregon ‐0.458469 0.526754 ‐1.517036
In [151]: np.abs(frame)
Out[151]:
             b d e
Utah 0.373512 0.408758 0.865501
Ohio 0.644210 1.974533 0.827712
      0.002276 0.452517 0.904933
Oregon 0.458469 0.526754 1.517036
```
Другой частой операцией является применение функции к одномерным массивам для каждого столбца или строки. Метод apply объекта DataFrame выполняет это:

```
In [152]: f = lambda x: x.max() ‐ x.min()
In [153]: frame.apply(f)
Out[153]:
b 1.102679
d 2.501287
e 2.421969
dtype: float64
```
В результате мы получили объект Series, у которого индекс совпадает со столбцами объекта DataFrame.

Если задать параметр axis = 'columns' в функции apply, функция будет применяться к строкам:

```
In [154]: frame.apply(f, axis='columns')
Out[154]:
Utah 0.491989
Ohio 2.802245
Texas 1.357449
Oregon 2.043790
dtype: float64
```
Многие из наиболее распространенных статистических методов (например, sum и mean) являются методами DataFrame, поэтому использование apply не обязательно.

Функция, передаваемая в apply, не обязана возвращать скалярное значение, она может также возвращать объект Series:

```
In [155]: frame
Out[155]:
             b d e
Utah 0.485727 0.656970 0.799615
Ohio 1.296945 ‐0.736579 0.243545
Texas ‐0.953977 ‐1.293465 0.154692
Oregon ‐0.270480 0.684838 1.046487
In [156]: def f(x):
  ...: return pd.Series([x.min(), x.max()], index=['min', 'max'])
In [157]: frame.apply(f)
Out[157]:
           b d e
min ‐0.953977 ‐1.293465 0.154692
max 1.296945 0.684838 1.046487
```
Также можно использовать поэлементные функции. Предположим, нужно получить фор‑ матированную строку для каждого значения в объекте frame. Это можно реализовать с помощью функции applymap:

```
In [158]: format = lambda x: '%.2f' % x
```

```
In [159]: frame.applymap(format)
Out[159]:
          b d e
Utah 0.49 0.66 0.80
      Ohio 1.30 ‐0.74 0.24
Texas ‐0.95 ‐1.29 0.15
Oregon ‐0.27 0.68 1.05
```
В функции applymap используется метод map класса Series:

```
In [160]: frame['e'].map(format)
Out[160]:
Utah 0.80
Ohio 0.24<br>Texas 0.15
Texas 0.15
Oregon 1.05
Name: e, dtype: object
```
#### <span id="page-25-0"></span>**2.6. Сортировка и ранжирование**

Одна из важных встроенных операций — это сортировка данных. Для того, чтобы выполнить лексикографическую сортировку по индексам строк или столбцов, можно использо‑ вать функцию sort\_index, которая возвращает новый отсортированный объект:

```
In [161]: obj = pd.Series(range(4), index=['d', 'a', 'b', 'c'])
In [162]: obj.sort_index()
Out[162]:
a 1
b \begin{matrix} 2 \\ C \end{matrix}\epsilond 0
dtype: int64
```
Объект DataFrame можно сортировать по индексам на любой оси:

```
In [163]: frame = pd.DataFrame(np.arange(8).reshape((2, 4)),
     ...: index=['three', 'one'],
     ...: columns=['d', 'a', 'b', 'c']In [164]: frame.sort_index()
Out[164]:
     d a b c
one 4 5 6 7
three 0 1 2 3
In [165]: frame.sort_index(axis=1)
Out[165]:
     a b c d
three 1 2 3 0
one 5 6 7 4
```
Данные сортируются по возрастанию по умолчанию, но могут быть отсортированы так‑ же по убыванию:

```
In [166]: frame.sort_index(axis=1, ascending=False)
Out[166]:
     d c b a
three 0 3 2 1
one 4 7 6 5
```
Для сортировки объекта Series по значениям используется метод sort\_values:

```
In [167]: obj = pd.Series([4, 7, ‐3, 2])
In [168]: obj.sort_values()
Out[168]:
2 - 3\begin{array}{ccc} 3 & 2 \\ 2 & 4 \end{array}0<br>1
      1 7
dtype: int64
```
Все пропущенные значения по умолчанию сортируются в конец объекта Series:

```
In [169]: obj = pd.Series([4, np.nan, 7, np.nan, ‐3, 2])
In [170]: obj.sort_values()
Out[170]:
4 -3.0<br>5 2.0
     5 2.0
\begin{matrix} 0 & 4.0 \\ 2 & 7.0 \end{matrix}2 7.0
1 NaN
3 NaN
dtype: float64
```
При сортировке объекта DataFrame можно использовать данные в одном или нескольких столбцах в качестве ключей для сортировки. Чтобы выполнить это, необходимо передать имя одного или нескольких столбцов параметру by метода sort\_vlues:

```
In [171]: frame = pd.DataFrame(\{ 'b' : [4, 7, -3, 2], 'a' : [0, 1, 0, 1] \})
In [172]: frame
Out[172]:
  b a
0 4 0
1 7 1
2 ‐3 0
3 2 1
In [173]: frame.sort_values(by='b')
Out[173]:
```
Для сортировки по нескольким столбцам, необходимо передать список имен столбцов:

```
In [174]: frame.sort_values(by=['a', 'b'])
Out[174]:
  b a
2 ‐3 0
0 4 0
3 2 1
1 7 1
```
*Ранжирование* заключается в присвоении *ранга* от единицы до числа значений в массиве. Объекты Series и DataFrame имеют метод rank, который по умолчанию разрывает связи, присваивая каждой группе среднее значение ранга:

```
In [175]: obj = pd.Series([7, ‐5, 7, 4, 2, 0, 4])
In [176]: obj.rank()
Out[176]:
       0 6.5
\begin{array}{cc} 1 & 1.0 \\ 2 & 6.5 \end{array}\begin{array}{cc} 2 & 6.5 \\ 3 & 4.5 \end{array}3 4.5
4 3.0
5 2.0<br>6 4.5
       6 4.5
dtype: float64
```
Ранги также могут быть назначены в соответствии с порядком, в котором они наблюдаются в данных:

```
In [177]: obj.rank(method='first')
Out[177]:
0 6.0<br>1 1 0
\begin{array}{cc} 1 & 1.0 \\ 2 & 7.0 \end{array}2 7.0
3 4.0
      4 3.0
5 2.0
6 5.0
dtype: float64
```
Здесь вместо использования среднего ранга 6*.*5 для записей с индексами 0 и 2 они вместо этого были установлены на 6 и 7, потому что метка 0 предшествует метке 2 в данных.

В таблице [5](#page-28-1) представлен перечень методов построения ранга.

Объект DataFrame может вычислять ранги по строкам или по столбцам:

```
In [178]: frame = pd.DataFrame({'b': [4.3, 7, -3, 2], 'a': [0, 1, 0, 1],
    ...: {}^{3}C^{3}: [-2, 5, 8, -2.5]})
In [179]: frame
Out[179]:b a
              \mathsf{C}0 4.3 0 -2.01 \quad 7.0 \quad 1 \quad 5.02 - 3.0 0 8.03 2.0 1 - 2.5In [180]: frame.rank(axis='columns')
Out[180]:h a
              \overline{c}0 3.0 2.0 1.0
1 \t3.0 \t1.0 \t2.02 1.0 2.0 3.0<br>3 3.0 2.0 1.0
```
<span id="page-28-1"></span>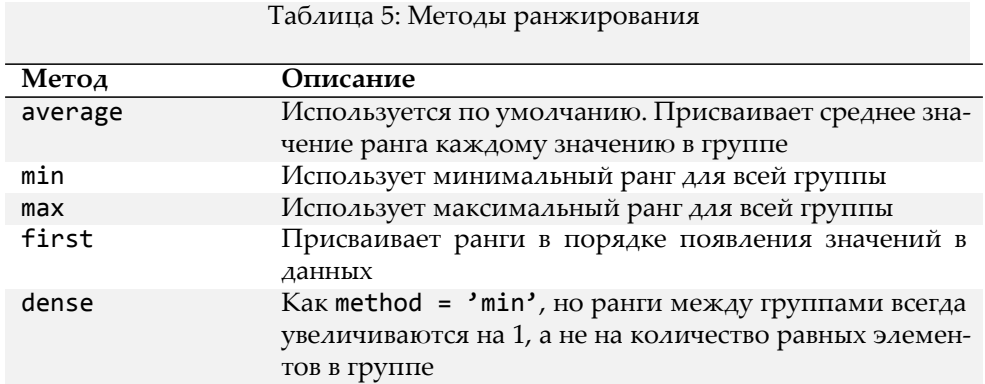

# <span id="page-28-0"></span>2.7. Индексация с повторяющимися метками

В рассматриваемых выше примерах индексы имели единственные значения, без повторений. Хотя многие функции библиотеки pandas (например, reindex) требуют, чтобы метки были уникальными, это не обязательно. Рассмотрим ряд с повторяющимися индексами:

```
In [181]: obj = pd.Series(range(5), index=['a', 'a', 'b', 'b', 'c'])In [182]: obj
Out[182]:a0
      \mathbf{1}ab\overline{2}b\overline{\mathbf{3}}\overline{4}\subsetdtype: int64
```
У объекта Index есть атрибут is\_unique, который дает информацию являются ли метки индекса уникальными:

```
In [183]: obj.index.is_unique
Out[183]: False
```
В случае, когда несколько данных имеют одинаковые метки, обращение по этому индексу вернет объект Series, в то время как для меток без дублирования возвращается скалярное значение:

```
In [184]: obj['a']
Out[184]:a \thetaa = 1dtype: int64
In [185]: obj['c']Out[185]: 4
```
Та же логика распространяется и на индексирование строк в DataFrame:

```
In [186]: df = pd.DataFrame(np.random.randn(4, 3), index=['a', 'a', 'b', 'b'])
In [187]: df
Out[187]:0
                   1\overline{2}a -0.131446 1.837088 -0.618983
a 0.505283 1.940973 0.619603
b 0.209986 0.225563 0.507683
b -0.763314 0.380339 1.837083
In [188]: df.loc'b']
Out[188]:\overline{1}\overline{2}0
b 0.209986 0.225563 0.507683
b -0.763314 0.380339 1.837083
```
# <span id="page-29-0"></span>3. Описательная и сводная статистика

Объекты pandas оснащены набором общих математических и статистических методов. Большинство из них попадают в категорию сводной статистики. В отличие от соответствующих методов массивов NumPy методы объектов pandas имеют встроенную обработку пропущенных значений. Рассмотрим небольшой объект DataFrame:

```
In [189]: df = pd.DataFrame([[1.4, np.nan], [7.1, -4.5],...: [np.nan, np.nan], [0.75, -1.3]],<br>...: index=['a', 'b', 'c', 'd'],<br>...: columns=['one', 'two'])
```
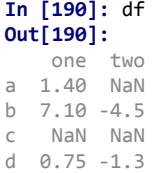

Вызов метода sum возвращает суммы значений по столбцам:

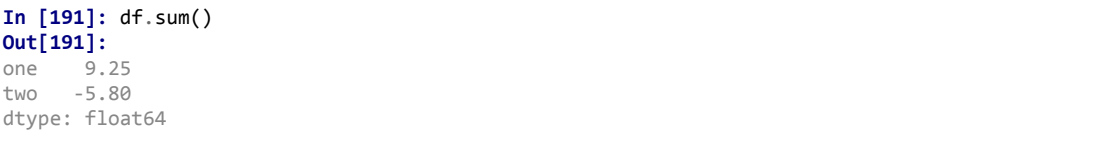

Чтобы получить суммы значений по строкам нужно передать параметр axis='columns' или axis=1:

```
In [192]: df.sum(axis='columns')
Out[192]:
a 1.40<br>b 2.60
     b 2.60
c 0.00
d ‐0.55
dtype: float64
```
Значения NA исключаются, если только весь срез (в данном случае строка или столбец) не равен NA. Это поведение можно изменить с помощью параметра skipna:

```
In [193]: df.mean(axis='columns', skipna=False)
Out[193]:
a NaN
    b 1.300
c NaN
   -0.275dtype: float64
```
Некоторые методы, такие как idxmin и idxmax, возвращают косвенную статистику, такую как значение индекса, где достигаются минимальные или максимальные значения:

```
In [194]: df.idxmax()
Out[194]:
one b
two
dtype: object
```
Есть методы являются аккумулирующими:

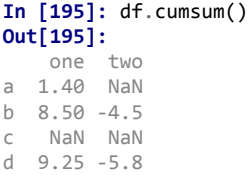

Метод describe возвращает множественную суммарную статистику:

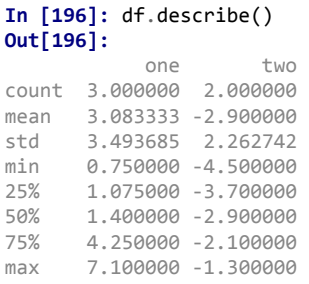

На нечисловых данных метод describe возвращает следующую информацию:

```
In [197]: obj = pd.Series([ a', ' a', ' b', ' c'] * 4)
In [198]: obj.describe()
Out[198]:count 16<br>unique 3
top
         \overline{a}freq
           8dtype: object
```
В таблице 6 представлен полный список методов сводной статистики и связанных с этим методов:

<span id="page-31-0"></span>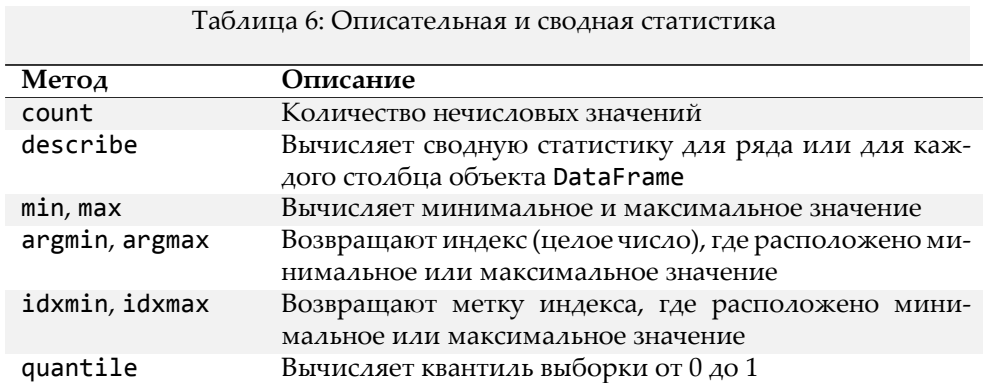

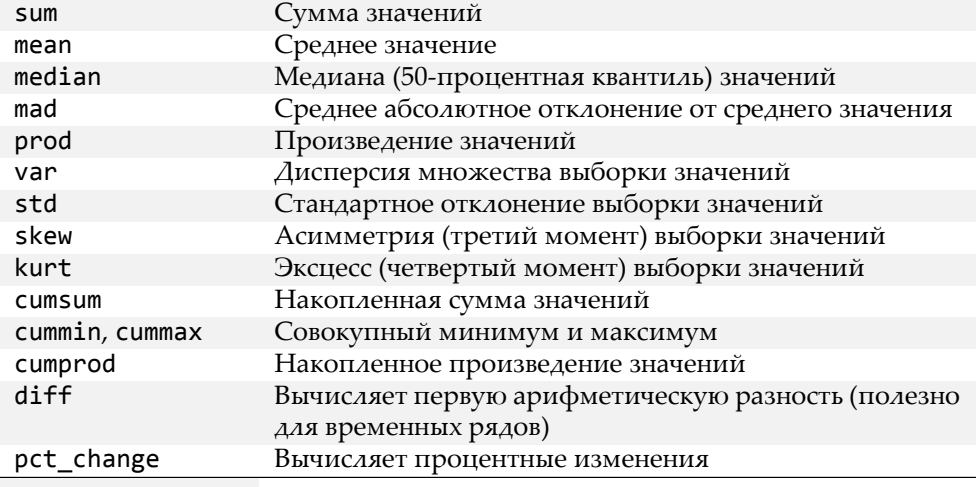

# <span id="page-32-0"></span>4. Чтение и запись данных

В библиотеке pandas реализованы функции чтения табличных данных в объект DataFrame. В таблице 7 представлены некоторые из таких функций.

<span id="page-32-1"></span>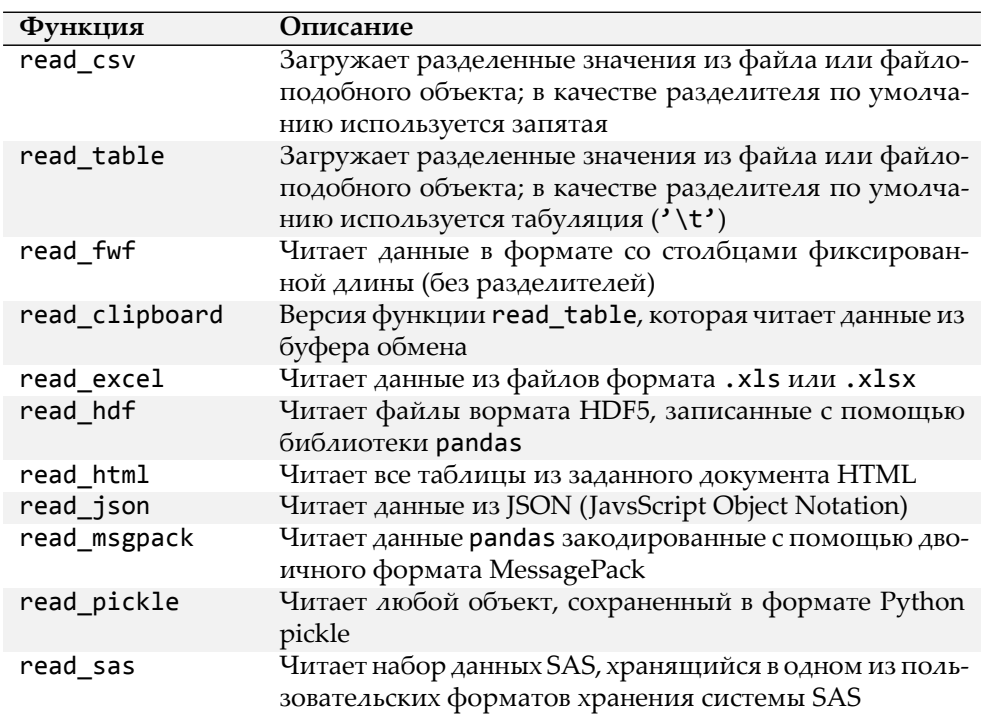

Таблица 7: Функции чтения данных

```
read_sql
                   Читает результат запроса SQL (используя SQLAlchemy)
                   как объект DataFrame
```
Библиотека pandas поддерживает нативную работу со многими реляционными БД. Можно не только загружать данные из локальных файлов, но и из Интернета — достаточно вместо адреса на локальном компьютере указать прямю ссылку на файл.

Также существует дополнительный пакет, который называется pandas\_datareader. Если он не установлен, его можно установить через conda или pip. Он загружает данные из некоторых источников. Загрузим с помощью pandas\_datareader некоторые данные для некоторых биржевых тикеров:

```
import pandas_datareader.data as web
```

```
all_data = {ticker: web.get_data_yahoo(ticker)
            for ticker in ['AAPL', 'IBM', 'MSFT', 'GOOG']}
price = pd.DataFrame({ticker: data['Adj Close']
                      for ticker, data in all_data.items()})
volume = pd.DataFrame({ticker: data['Volume']
                       for ticker, data in all_data.items()})
```
Вычислим изменение процентные изменения цен:

```
In [199]: returns = price.pct_change()
In [200]: returns.tail()
Out[200]:
                \triangle \triangle PTRM
                                    MSFT
                                               GOOG
Date
2020-03-23 -0.021244 -0.006500 -0.009975 -0.014641
2020-03-24  0.100325  0.113011  0.090896  0.073669
2020-03-25 -0.005509 0.003508 -0.009573 -0.028181
2020-03-26 0.052623 0.066509 0.062551 0.053751
2020-03-27 -0.041402 -0.043051 -0.041061 -0.043934
```
Метод corr объекта Series вычисляет корреляцию перекрывающихся, выровненных по индексу значений в двух объектах Series. Соответственно со ивычисляет ковариацию:

```
In [202]: returns['MSFT'].corr(returns['IBM'])
Out[202]: 0.5840961357368786
In [203]: returns['MSFT'].cov(returns['IBM'])
Out[203]: 0.00015025941925307093
```
Поскольку MSFT является допустимым атрибутом Python, мы также можем выбрать эти столбцы, используя более краткий синтаксис

```
In [204]: returns.MSFT.corr(returns.IBM)
Out[204]: 0.5840961357368786
```
Методы corr и cov объекта DataFrame возвращают полные матрицы корреляции или ковариации:

```
In [205]: returns.corr()
Out[205]:
        AAPL IBM MSFT GOOG
AAPL 1.000000 0.520795 0.688470 0.627134
IBM 0.520795 1.000000 0.584096 0.513872
MSFT 0.688470 0.584096 1.000000 0.738942
GOOG 0.627134 0.513872 0.738942 1.000000
In [206]: returns.cov()
Out[206]:
        AAPL IBM MSFT GOOG
AAPL 0.000315 0.000140 0.000208 0.000185
IBM 0.000140 0.000229 0.000150 0.000129
MSFT 0.000208 0.000150 0.000290 0.000209
GOOG 0.000185 0.000129 0.000209 0.000275
```
Используя метод corrwith объекта DataFrame, можно вычислять попарные корреляции между столбцами или строками DataFrame с другими объектами Series или DataFrame. Пе‑ редача в качестве аргумента ряда возвращает ряд со значением корреляции, вычисленным для каждого столбца:

```
In [207]: returns.corrwith(returns.IBM)
Out[207]:
AAPL 0.520795
      1.000000
MSFT 0.584096
GOOG 0.513872
dtype: float64
```
# <span id="page-34-0"></span>**5. Задания**

Предлагается поработать с [набором данных](https://data.lacity.org/A-Safe-City/Crime-Data-from-2010-to-2019/63jg-8b9z) о преступности в Лос‑Анджелесе.

Результат работы должен быть в виде блокнота Jupyter. Все задачи в одном блокноте, на‑ пример, pandas‐da‐ans.ipynb.

Для построения графических данных смотрите главу [Графическая визуализация данных](../../visual/html/visual-flatly.html)

#### <span id="page-34-1"></span>**5.1. Быстрый анализ данных**

- Загрузите [случайную выборку](src-pandas/la-crimes-sample.csv.zip) из этого набора.
- Сколько строк и столбцов в таблице?
- Каковы названия столбцов?
- Какие типы данных у столбцов?
- Сколько в каждом из них уникальных значений?
- Сколько пропущенных значений?
- Постройте распределения числовых переменных?

# <span id="page-35-0"></span>5.2. Жертвы

В наборе данных имеется информация о Возрасте, Поле, и Происхождении каждой жертвы. Есть ли связь между этими признаками?

• Верно ли, что женщины чаще оказываются жертвами по сравнению с мужчинами?

# <span id="page-35-1"></span>5.3. Преступления, пол и возраст

- Изучите распределение количества преступлений по возрасту. Какова тенденция? Люди какого возраста чаще всего подвергаются преступлениям? Есть ли локальные минимумы? Используйте типы графиков hist и density.
- Как различается вероятность женщин и мужчин стать жертвой в зависимости от возраста? Постройте визуализацию. В каком возрастном промежутке мужчины чаще становятся жетрвами преступлений?
- Определите 10 самых распространенных преступлений в Лос-Анджелесе. Постройте график.
- От каких преступлений чаще старадют женщины, а от каких мужчины?

# <span id="page-35-2"></span>5.4. Происхождение

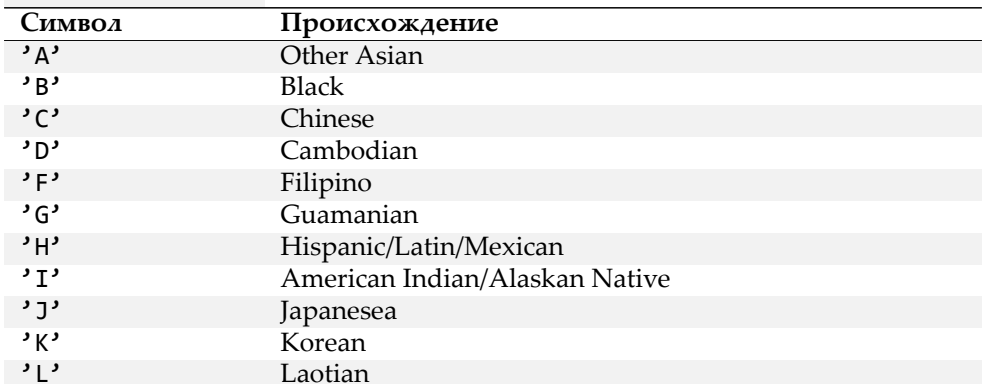

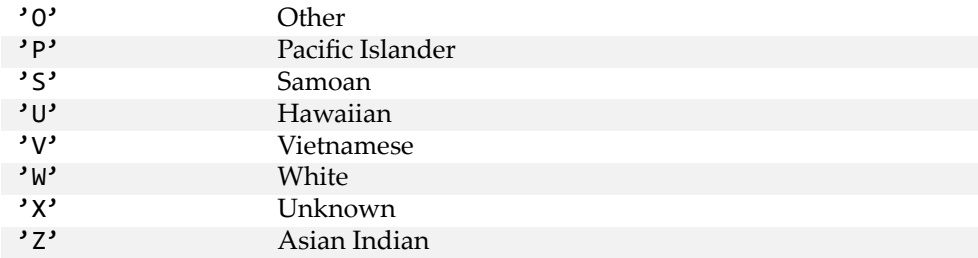

• Люди какого происхождения чаще всего подвергаются преступлениям?

# <span id="page-36-0"></span>5.5. Место проишествия

- Отсортируйте районы, по количеству преступлений. Постройте график, показывающий самые безопасный и опасный районы.
- Люди какого происхождения чаще всего страдают от преступлений в каждом из районов? Не забудьте нормировать на общее количество жертв.